Министерство науки и высшего образования Российской Федерации Федеральное государственное бюджетное образовательное учреждение высшего образования «Амурский государственный университет»

**УТВЕРЖДАЮ** Проректор по УиНР А.А. Лейфа » PE. dedd ron.

#### РАБОЧАЯ ПРОГРАММА

по дисциплине

#### ЕН.03. Информатика

Специальность 38.02.01 Экономика и бухгалтерский учёт (по отраслям) Квалификация выпускника - бухгалтер Год набора 2022 Kypc 2 Семестр 3 Другие формы контроля 3 семестр Лекции 8 (акад.час.) Лабораторные занятия 32 (акад.час.) Промежуточная аттестация 4 (акад.час.) Самостоятельная работа 4 (акад.час.) Общая трудоемкость дисциплины 48 (акад.час.)

Составитель: Черенцова Д.А.

Рабочая программа составлена на основании Федерального государственного образовательного стандарта среднего профессионального образования по специальности 38.02.01 Экономика и бухгалтерский учет (по отраслям), утвержденного приказом Министерства образования и науки Российской Федерации от 05.02.2018 г. № 69

Рабочая программа учебной дисциплины обсуждена на заседании ЦМК «З» © 6 20 ДД г., дротокол № 20

Председатель ЦМК Лиф Н.В. Кирилюк

СОГЛАСОВАНО Зам.декана по учебной работе  $\frac{1}{106}$  H.B. Дремина  $\mathcal{O}(\mathcal{E})$  $\alpha$ 

이 가장

СОГЛАСОВАНО Научная библиотека О.В. Петрович dodd 06  $74m$  $\alpha$ 

## **1. Область применения программы**

Программа учебной дисциплины является частью ППССЗ в соответствии с ФГОС по специальности (специальностям) СПО 38.02.01 Экономика и бухгалтерский учет (по отраслям).

## **2. Место учебной дисциплины в структуре образовательной программы:**

Дисциплина ЕН.03. Информатика входит в математический и общий естественнонаучный цикл профессиональной подготовки, читается в 3 семестре в объеме 48 часов.

Для успешного освоения курса обучающиеся должны владеть личностными, метапредметными и предметными компетенциями, полученными при изучении дисциплин: ПД.02. Информатика, ПД.01. Математика: алгебра, начала математического анализа, геометрия.

На компетенциях, формируемых дисциплиной, базируется дальнейшее изучение дисциплины ОП.08. Информационные технологии в профессиональной деятельности.

#### **3. Показатели освоения учебной дисциплины:**

Результатом освоения учебной дисциплины является овладение профессиональными (ПК) и общими (ОК) компетенциями:

ОК 09. Использовать информационные технологии в профессиональной деятельности;

ПК 1.3. Проводить учет денежных средств, оформлять денежные и кассовые документы

ПК 2.6. Осуществлять сбор информации о деятельности объекта внутреннего контроля по выполнению требований правовой и нормативной базы и внутренних регламентов

ПК 3.2. Оформлять платежные документы для перечисления налогов и сборов в бюджет, контролировать их прохождение по расчетно-кассовым банковским операциям

В результате освоения учебной дисциплины обучающийся должен **уметь:**

- использовать базовые системные программные продукты;

- использовать прикладное программное обеспечение общего назначения для обработки текстовой, графической, числовой информации;

В результате освоения учебной дисциплины обучающийся должен

**знать:**

- основные понятия автоматизированной обработки информации, общий состав и структуру персональных электронно-вычислительных машин (далее – ЭВМ) и вычислительных систем;

- базовые системные программные продукты и пакеты прикладных программ для обработки текстовой, графической, числовой и табличной информации.

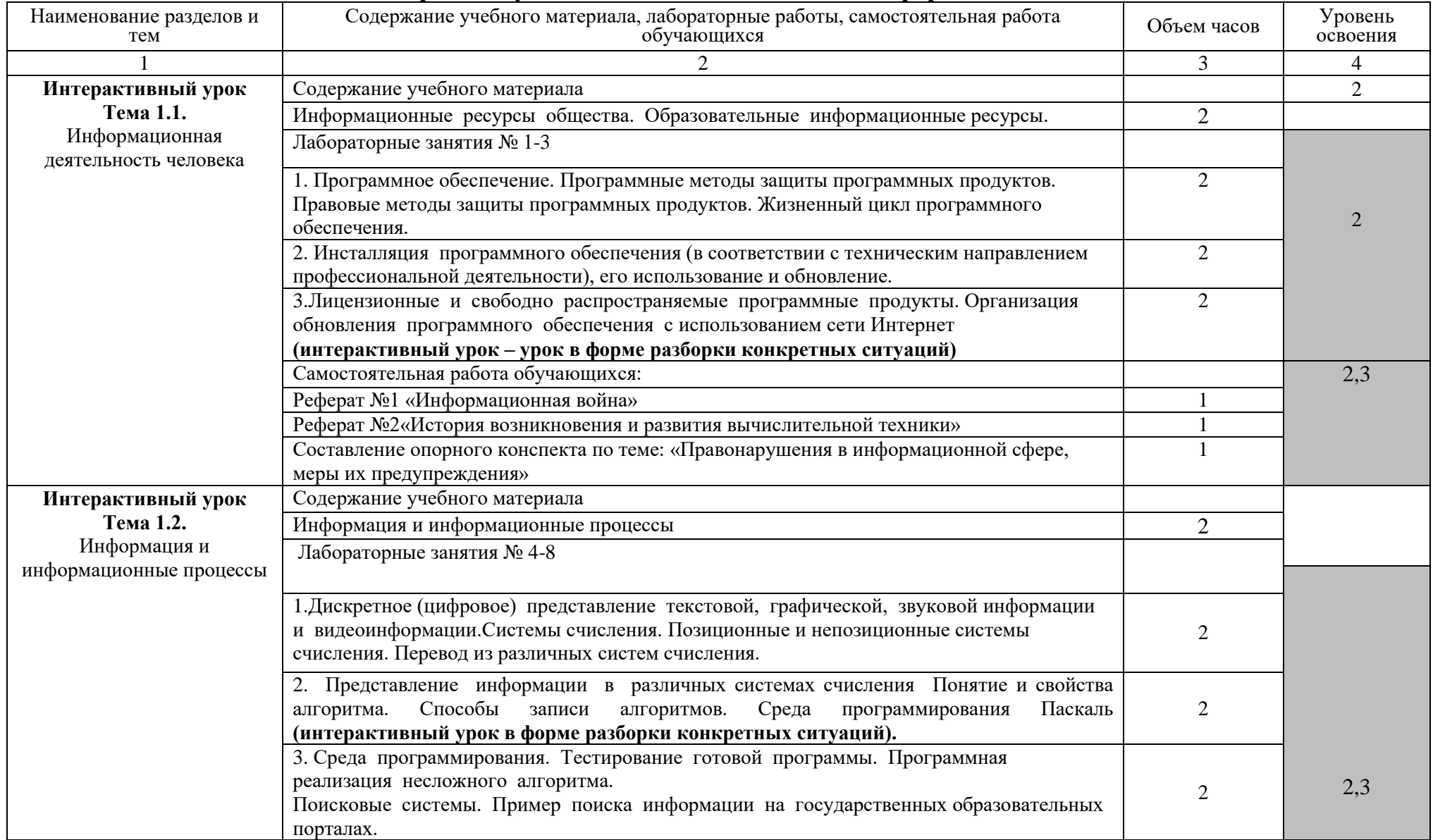

# **4.Тематический план и содержание учебной дисциплины ЕН.03. Информатика**

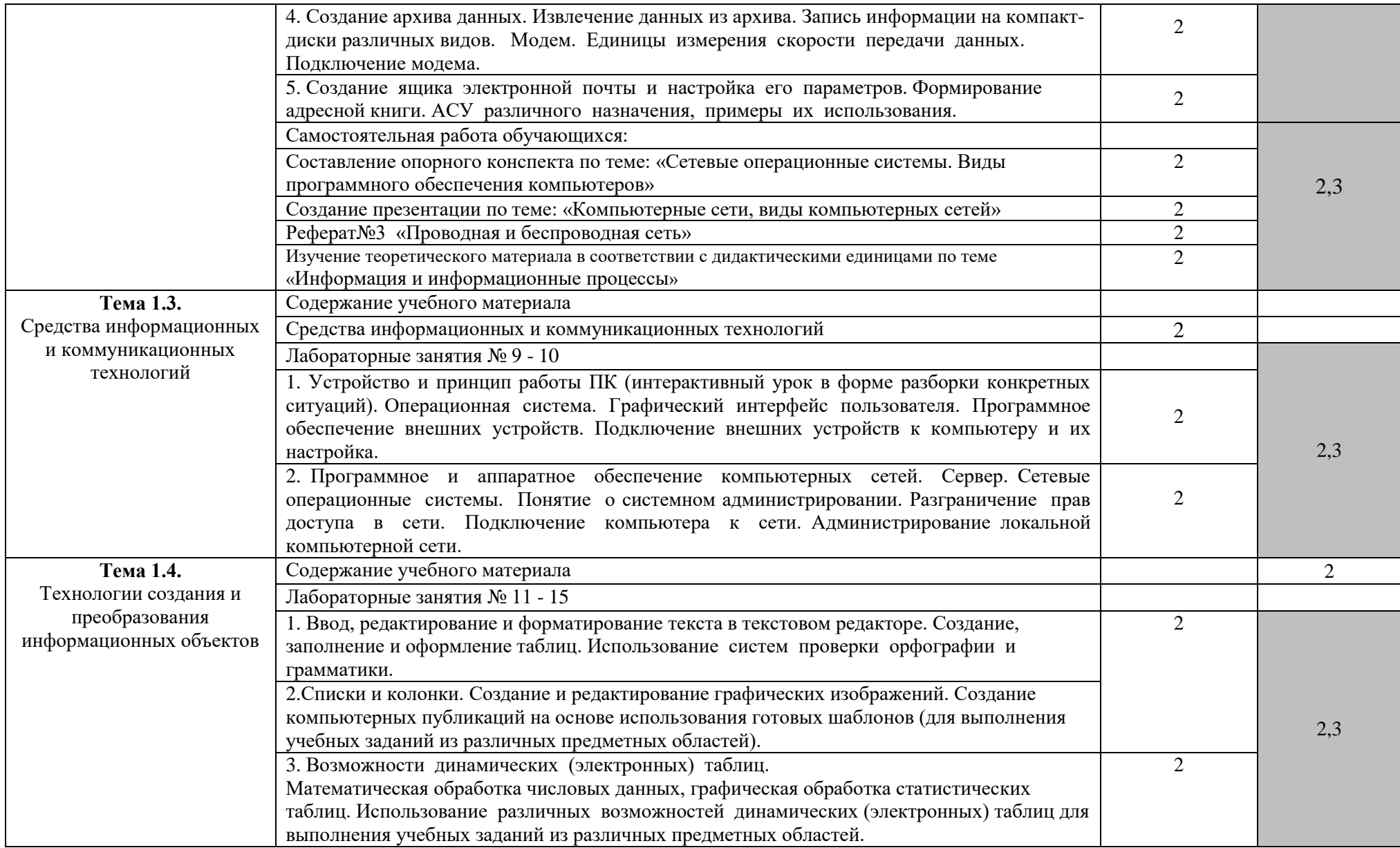

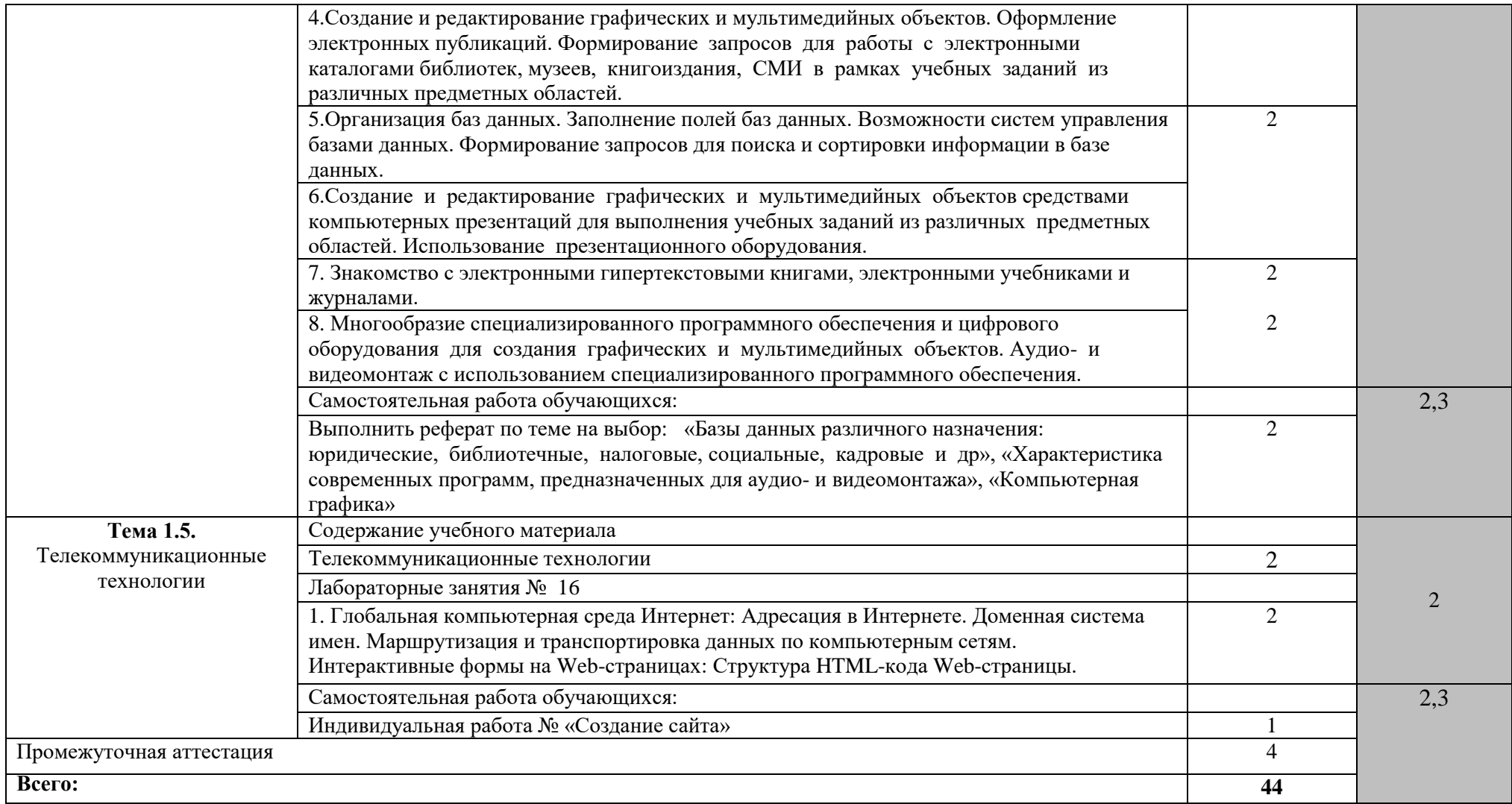

Для характеристики уровня освоения учебного материала используются следующие обозначения:

1. – ознакомительный (узнавание ранее изученных объектов, свойств);

2. – репродуктивный (выполнение деятельности по образцу, инструкции или под руководством)

3. – продуктивный (планирование и самостоятельное выполнение деятельности, решение проблемных задач)

## **5. Образовательные технологии**

Результаты освоения дисциплины достигаются за счет использования в процессе обучения современных инструментальных средств: лекции с применением мультимедийных технологий, современного программного и аппаратного обеспечения.

При проведении занятий используются активные и интерактивные формы (лекция визуализация, урок разборки конкретных ситуаций). В таблице приведенперечень образовательных технологий и методов, используемых в данной дисциплине.

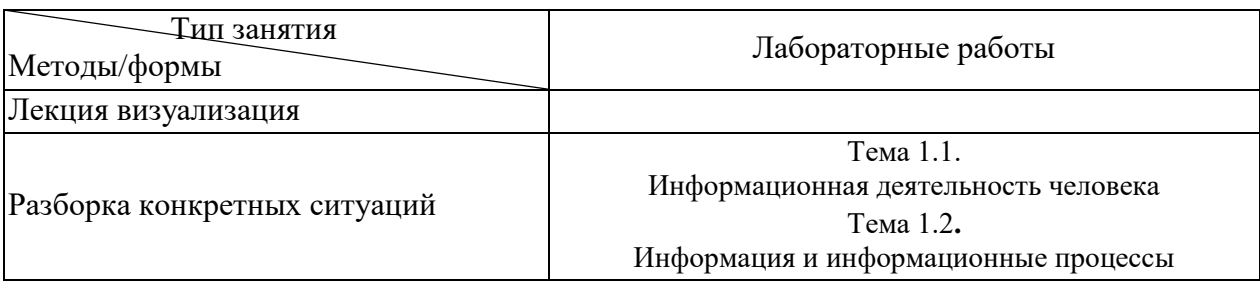

#### **6. Требования к минимальному материально-техническому обеспечению**

Занятия по учебной дисциплине проводятся в лаборатории информационных технологий в профессиональной деятельности.

**Оснащение:** Специализированная мебель и технические средства обучения, служащие для представления учебной информации большой аудитории: учебная мебель, доска, мультимедиа-проектор, проекционный экран, ПК

# **7. Учебно-методическое и информационное обеспечение дисциплины Основная литература**

Новожилов, О. П. Информатика в 2 ч. Часть 1 : учебник для среднего профессионального образования / О. П. Новожилов. — 3-е изд., перераб. и доп. — Москва : Издательство Юрайт, 2022. — 320 с. — (Профессиональное образование). — ISBN 978-5- 534-06372-1. — Текст : электронный // Образовательная платформа Юрайт [сайт]. — URL: https://urait.ru/bcode/493964

Новожилов, О. П. Информатика в 2 ч. Часть 2 : учебник для среднего профессионального образования / О. П. Новожилов. — 3-е изд., перераб. и доп. — Москва : Издательство Юрайт, 2022. — 302 с. — (Профессиональное образование). — ISBN 978-5- 534-06374-5. — Текст : электронный // Образовательная платформа Юрайт [сайт]. — URL: https://urait.ru/bcode/493965

Михеева Е.В. Информатика : учебник для студ. учреждений сред. проф. образования / Е.В.Михеева, О.И.Титова. — 3-е изд., стер. — М. : Издательский центр «Академия», 2019. — 400 с. — Режим доступа : http://www.academiamoscow.ru/reader/?id=408728

## **Дополнительная литература**

Гаврилов, М. В. Информатика и информационные технологии : учебник для среднего профессионального образования / М. В. Гаврилов, В. А. Климов. — 4-е изд., перераб. и доп. — Москва : Издательство Юрайт, 2022. — 383 с. — (Профессиональное образование). — ISBN 978-5-534-03051-8. — Текст : электронный // Образовательная платформа Юрайт [сайт]. — URL: https://urait.ru/bcode/489603

Михеева Е.В. Информатика. Практикум : учеб. пособие для студ. учреждений сред. проф. образования / Е. В. Михеева, О. И. Титова. — 2-е изд., стер. — М. : Издательский центр «Академия», 2018. — 224 с. — Режим доступа : http://www.academiamoscow.ru/reader/?id=324446

Зимин, В. П. Информатика. Лабораторный практикум в 2 ч. Часть 1 : учебное пособие для среднего профессионального образования / В. П. Зимин. — 2-е изд., испр. и доп. — Москва : Издательство Юрайт, 2022. — 126 с. — (Профессиональное

образование). — ISBN 978-5-534-11851-3. — Текст : электронный // Образовательная платформа Юрайт [сайт]. — URL: https://urait.ru/bcode/492749

Зимин, В. П. Информатика. Лабораторный практикум в 2 ч. Часть 2 : учебное пособие для среднего профессионального образования / В. П. Зимин. — 2-е изд. — Москва : Издательство Юрайт, 2022. — 153 с. — (Профессиональное образование). — ISBN 978-5-534-11854-4. — Текст : электронный // Образовательная платформа Юрайт [сайт]. — URL: https://urait.ru/bcode/492769

Информатика: сб. учеб.-метод. материалов для специальностей: 13.02.11 «Техническая эксплуатация и обслуживание электрического и электромеханического оборудования», 18.02.01 «Аналитический контроль качества химических соединений», 21.02.13 «Геологическая съемка, поиск и разведка месторождений полезных ископаемы», 38.02.01 «Экономика и бухгалтерский учет (по отраслям)», 40.02.01 «Право и организация социального обеспечения», 10.02.04 «Обеспечение информационной безопасности телекоммуникационных систем»/ АмГУ, ФСПО; сост. Д.А. Черенцова - Благовещенск: Изд-во Амур.гос. ун-та, 2018.- 50 с. Режим доступа:

http://irbis.amursu.ru/DigitalLibrary/AmurSU\_Edition/10089.pdf

#### **Перечень программного обеспечения**

1. Windows 7 Pro – DreamSparkPremiumElectronicSoftwareDelivery (3 years) Renewalпо договору – Сублицензионный договор № Tr000074357/KHB 17 от 01 марта 2016 года.

2. COMSOL - Лицензия на учебный класс по сублицензионному договору №20/15/230 т 16.12.2015.

3. Free Pascal - бесплатное распространение по лицензии GNU GPL-2.0 [http://www.gnu.org/licenses/old-licenses/gpl-2.0.html.](http://www.gnu.org/licenses/old-licenses/gpl-2.0.html)

4. FreeCAD - бесплатное распространение по лицензии GNU LGPL [https://www.gnu.org/licenses/lgpl-3.0.ru.html.](https://www.gnu.org/licenses/lgpl-3.0.ru.html)

5. GIMP - бесплатное распространение по лицензии GNU GPL <http://www.gnu.org/licenses/old-licenses/gpl-2.0.htm>

6. Google Chrome - Бесплатное распространение по лицензии google chromium http://code.google.com/intl/ru/chromium/terms.html На условиях [https://www.google.com/chrome/browser/privacy/eula\\_text.html.](https://www.google.com/chrome/browser/privacy/eula_text.html)

7. Inkscape - бесплатное распространение по лицензии GNU GPL-2.0 [https://inkscape.org/ru/about/license/.](https://inkscape.org/ru/about/license/)

8. Lazarus - бесплатное распространение по лицензии GNU GPL-2.0 [http://www.gnu.org/licenses/old-licenses/gpl-2.0.html.](http://www.gnu.org/licenses/old-licenses/gpl-2.0.html)

9. Maxima 5.25.0 - бесплатное распространение по лицензии GNU GPL [http://www.gnu.org/licenses/old-licenses/gpl-2.0.html.](http://www.gnu.org/licenses/old-licenses/gpl-2.0.html)

10. Firefox - Бесплатное распространение по лицензии MPL 2.0 [https://www.mozilla.org/en-US/MPL/.](https://www.mozilla.org/en-US/MPL/)

11. Notepad++ - бесплатное использование по лицензии GNU GPL [https://notepad](https://notepad-plus-plus.org/news/notepad-6.1.1-gpl-enhancement.html)[plus-plus.org/news/notepad-6.1.1-gpl-enhancement.html.](https://notepad-plus-plus.org/news/notepad-6.1.1-gpl-enhancement.html)

12. Oracle VM Virtualbox - бесплатное использование по лицензии GNU GPL https://www.virtualbox.org/wiki/GPL.

13. scilab-5.3.3 - бесплатное использование по CeCILL license [https://www.scilab.org/scilab/license.](https://www.scilab.org/scilab/license)

14. WinDjView - бесплатное распространение по лицензии GNU GPL [http://www.gnu.org/licenses/old-licenses/gpl-2.0.htm.](http://www.gnu.org/licenses/old-licenses/gpl-2.0.htm)

15. 1C:Технологическая платформа 8.3 - коммерческая лицензия на два комплекта по лицензионному договору от 23.10.2015 г. с ООО «Крипта» в рамках договора «о сотрудничестве с образовательной организацией общего и профессионального образования» от 23.01.2015 г.

16. 7-Zip - бесплатное распространение по лицензии GNU LGPL http://www.7 zip.org/license.txt.

17. LibreOffice - бесплатное распространение по лицензии GNU LGPL https://ru.libreoffice.org/about-us/license/.

# **8. Контроль и оценка результатов освоения учебной дисциплины.**

Контроль и оценка результатов освоения учебной дисциплины осуществляется преподавателем в процессе проведения теоретических, лабораторных занятий, а также выполнения обучающимися различных заданий.

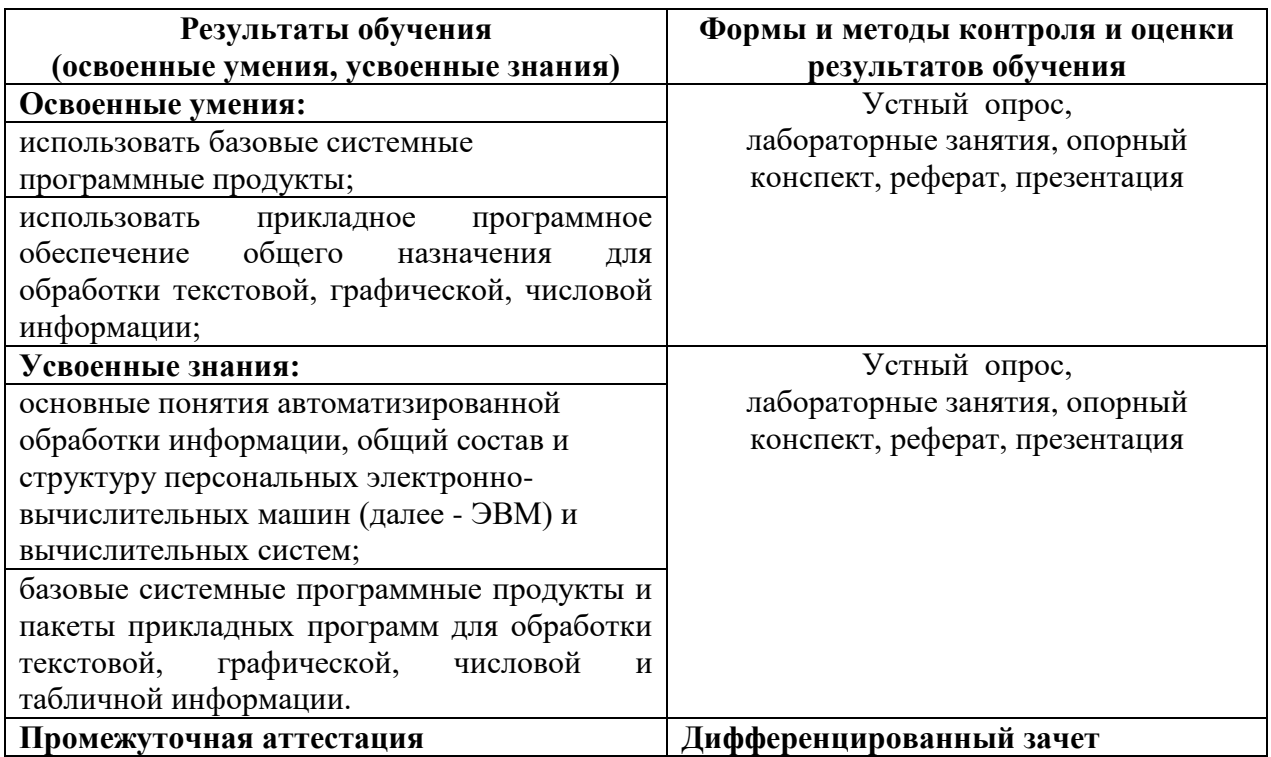

# **Перечень вопросов к дифференцированному зачету**

- 1. Программное обеспечение. Программные методы защиты программных продуктов. Правовые методы защиты программных продуктов. Жизненный цикл программного обеспечения.
- 2. Инсталляция программного обеспечения (в соответствии с техническим направлением профессиональной деятельности), его использование и обновление.
- 3. Лицензионные и свободно распространяемые программные продукты. Организация обновления программного обеспечения с использованием сети Интернет 1.Дискретное (цифровое) представление текстовой, графической, звуковой информации и видеоинформации.Системы счисления. Позиционные и непозиционные системы счисления. Перевод из различных систем счисления.
- 4. Представление информации в различных системах счисления Понятие и свойства алгоритма. Способы записи алгоритмов. Среда программирования Паскаль
- 5. Среда программирования. Тестирование готовой программы. Программная реализация несложного алгоритма.Поисковые системы. Пример поиска информации на государственных образовательных порталах.
- 6. Создание архива данных. Извлечение данных из архива. Запись информации на компакт-диски различных видов. Модем. Единицы измерения скорости передачи данных. Подключение модема.
- 7. Создание ящика электронной почты и настройка его параметров. Формирование адресной книги. АСУ различного назначения, примеры их использования.
- 8. Устройство и принцип работы ПК (интерактивный урок в форме разборки конкретных ситуаций). Операционная система. Графический интерфейс пользователя. Программное обеспечение внешних устройств. Подключение внешних устройств к компьютеру и их настройка.
- 9. Программное и аппаратное обеспечение компьютерных сетей. Сервер. Сетевые операционные системы. Понятие о системном администрировании. Разграничение прав досупа в сети. Подключение компьютера к сети. Администрирование локальной компьютерной сети.
- 10. Глобальная компьютерная среда Интернет: Адресация в Интернете. Доменная система имен. Маршрутизация и транспортировка данных по компьютерным сетям.
- 11. Интерактивные формы на Web-страницах: Структура HTML-кода Web-страницы. Ввод, редактирование и форматирование текста в текстовом редакторе. Создание, заполнение и оформление таблиц. Использование систем проверки орфографии и грамматики.
- 12. Списки и колонки. Создание и редактирование графических изображений. Создание компьютерных публикаций на основе использования готовых шаблонов (для выполнения учебных заданий из различных предметных областей).
- 13. Возможности динамических (электронных) таблиц.Математическая обработка числовых данных, графическая обработка статистических таблиц. Использование различных возможностей динамических (электронных) таблиц для выполнения учебных заданий из различных предметных областей.
- 14. Создание и редактирование графических и мультимедийных объектов. Оформление электронных публикаций. Формирование запросов для работы с электронными каталогами библиотек, музеев, книгоиздания, СМИ в рамках учебных заданий из различных предметных областей.
- 15. Организация баз данных. Заполнение полей баз данных. Возможности систем управления базами данных. Формирование запросов для поиска и сортировки информации в базе данных.
- 16. Создание и редактирование графических и мультимедийных объектов средствами компьютерных презентаций для выполнения учебных заданий из различных предметных областей. Использование презентационного оборудования.
- 17. Знакомство с электронными гипертекстовыми книгами, электронными учебниками и журналами.
- 18. Многообразие специализированного программного обеспечения и цифрового оборудования для создания графических и мультимедийных объектов. Аудио- и видеомонтаж с использованием специализированного программного обеспечения.